# Atlassian 애플리케이션에서 사용하는 포트

이 문서는 Atlassian Server 및 Data Center애플리케이션에서 사용하는 포트를 공유하기 위해 작성되었다.

- [Outbound ports](#page-0-0)
- [Bamboo Server ports](#page-0-1)
- [Bitbucket Server and Data Center ports](#page-0-2)
- [Confluence Server and Data Center ports](#page-1-0)
- [Crowd Server and Data Center ports](#page-1-1)
- [Fisheye and Crucible Server ports](#page-1-2)
- [Jira Server and Data Center ports](#page-1-3)
- [Tomcat Control Port](#page-1-4)
- [Default database ports](#page-2-0)
- [Default LDAP ports](#page-2-1)
- [Default SMTP \(mail server\) ports](#page-2-2)
- [참조 링크](#page-2-3)

⊕

방화벽을 통해 포트에 액세스해야 하는지 여부는 다음과 같이 표시됩니다.

- Open/public 외부 통신에 필요합니다. 대부분 해당 포트는 방화벽 등록 요청 필요합니다.
- Closed/private 내부 통신(예: 데이터 센터 노드 간)에만 필요합니다. 일반적으로 같은 대역에는 서버간 방화벽이 없는 경우가 많아서 별도로 방화벽 등록 요청 필요 없는 경우가 많습니다.

# <span id="page-0-0"></span>Outbound ports

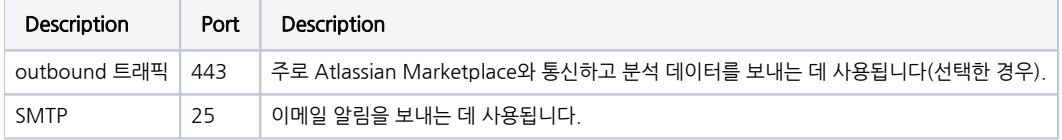

#### <span id="page-0-1"></span>Bamboo Server ports

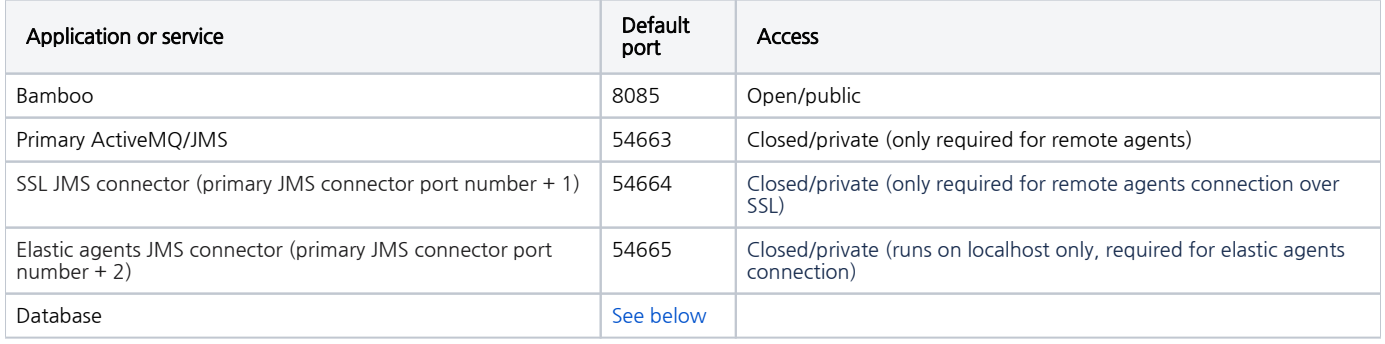

### <span id="page-0-2"></span>Bitbucket Server and Data Center ports

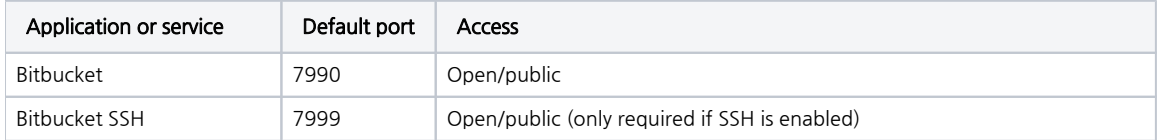

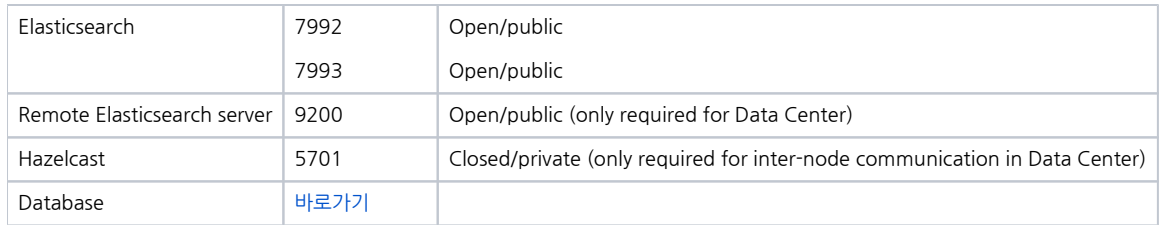

# <span id="page-1-0"></span>Confluence Server and Data Center ports

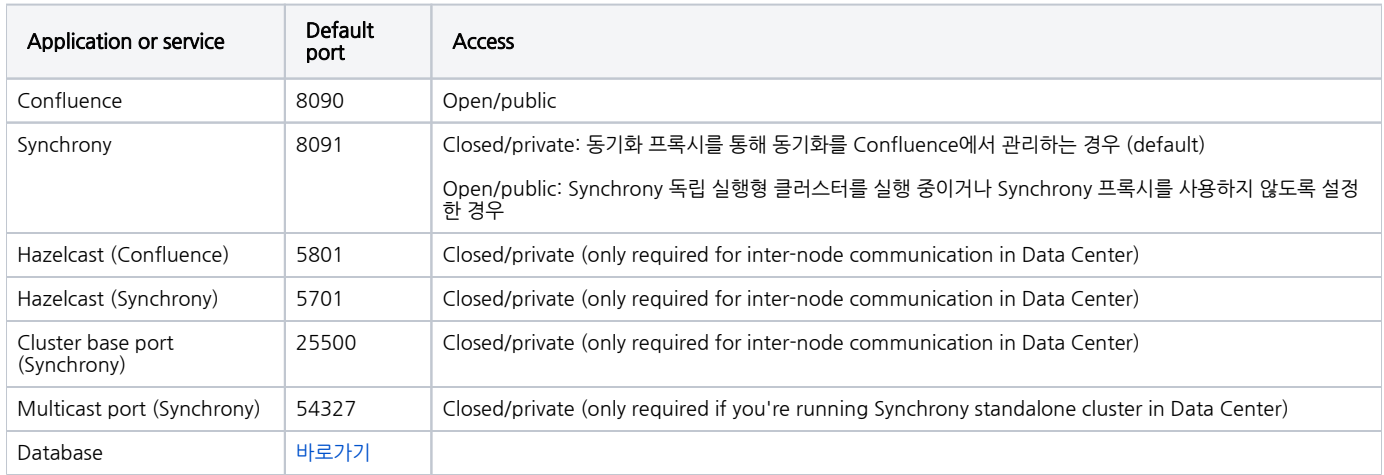

See [Possible Confluence and Synchrony Configurations](https://confluence.atlassian.com/doc/possible-confluence-and-synchrony-configurations-958779064.html) for more information on the options for running Synchrony.

# <span id="page-1-1"></span>Crowd Server and Data Center ports

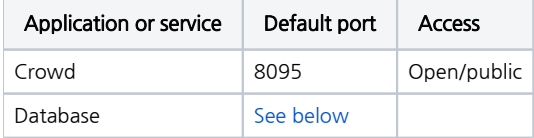

# <span id="page-1-2"></span>Fisheye and Crucible Server ports

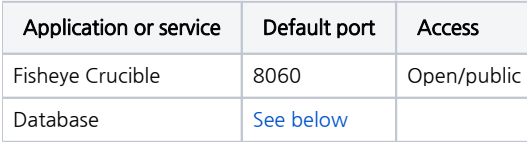

#### <span id="page-1-3"></span>Jira Server and Data Center ports

Includes Jira Software, Jira Service Desk, Jira Core, and Portfolio for Jira.

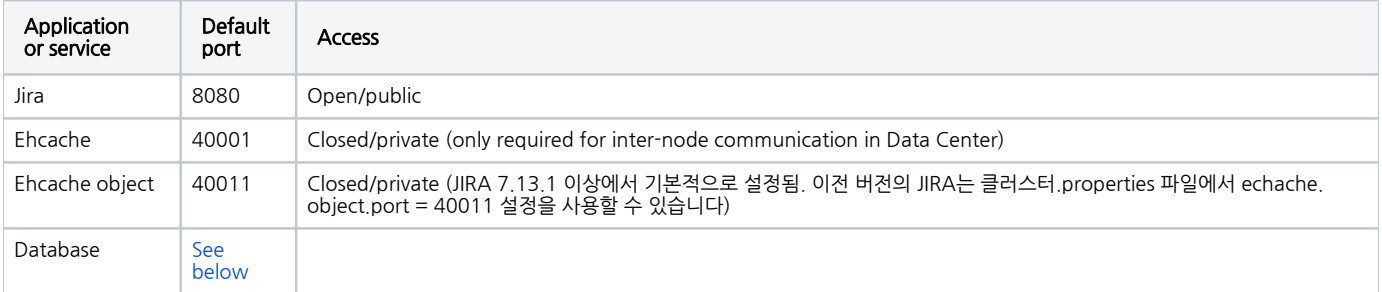

# <span id="page-1-4"></span>Tomcat Control Port

Tomcat은 대부분의 아틀라스 제품을 실행하는 응용 프로그램 서버입니다. 기본적으로 제어 포트는 8000입니다.

동일한 서버에서 여러 응용 프로그램을 실행하는 것은 권장하지 않지만, 이 작업을 시도하는 경우 응용 프로그램 파일의 제어 포트를 변경하여 각 응용 프로그램에 고 유한지 확인해야 합니다. server.xml

#### <span id="page-2-0"></span>Default database ports

특정 데이터베이스 또는 버전에 대한 설명서를 확인해야 합니다.

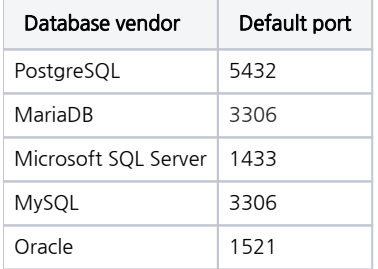

위의 모든 데이터베이스가 아틀라시안 제품에 대해 지원되는 것은 아니므로 각 제품에 대한 설명서를 확인하여 지원되는 데이터베이스를 확인해야 합니다.

#### <span id="page-2-1"></span>Default LDAP ports

Jira에서 외부 사용자 디렉토리를 설정하려면 [LDAP 디렉토리에 연결에 대한 지침을](https://confluence.atlassian.com/adminjiraserver/connecting-to-an-ldap-directory-938847052.html) 따릅니다.

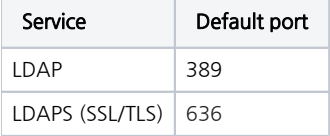

또한 각 ID 제공업체의 권장 사항을 확인해야 합니다.

#### <span id="page-2-2"></span>Default SMTP (mail server) ports

대부분의 아틀라시안 어플리케이션들은 알림을 보내기 위한 메일 서버가 구성될 것입니다. 메일 서버들은 보통 포트 25를 사용하도록 구성됩니다.

# <span id="page-2-3"></span>참조 링크

[Ports used by Atlassian Applications | Atlassian Support | Atlassian Documentation](https://confluence.atlassian.com/kb/ports-used-by-atlassian-applications-960136309.html)